<< Photoshop CS2

, tushu007.com

- << Photoshop CS2 >>
- 13 ISBN 9787030190956
- 10 ISBN 7030190955

出版时间:2007-6

页数:450

741000

extended by PDF and the PDF

http://www.tushu007.com

 $<<$  Photoshop CS2  $>>$ 

Photoshop CS2<br>Photoshop 2008 Photoshop

, tushu007.com

思路,制作方法和详尽的制作步骤.范例采用了由浅入深的教学方式,每一个范例都有不同的创意主题

Photoshop Photoshop

Photoshop

Photoshop

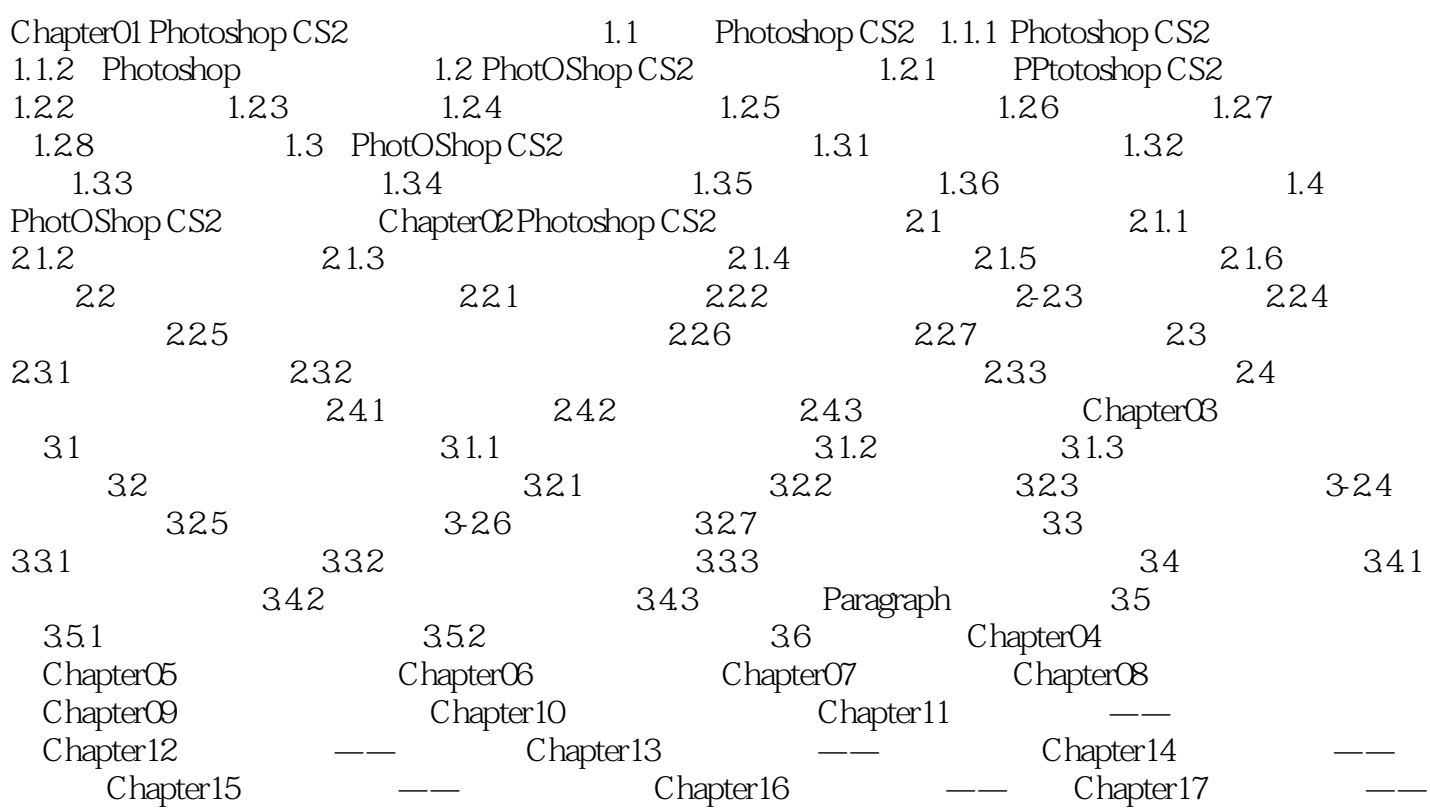

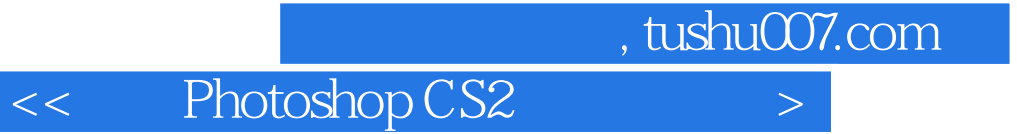

本站所提供下载的PDF图书仅提供预览和简介,请支持正版图书。

更多资源请访问:http://www.tushu007.com